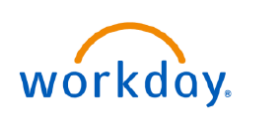

## **VUMC BUSINESS EDUCATION**

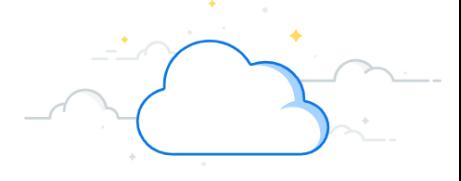

## **Workday: My Tasks (All Employees)**

With My Tasks, Workday has reimagined the Inbox to allow for a more streamlined experience for users who tend to have large amounts of action items within their inbox.

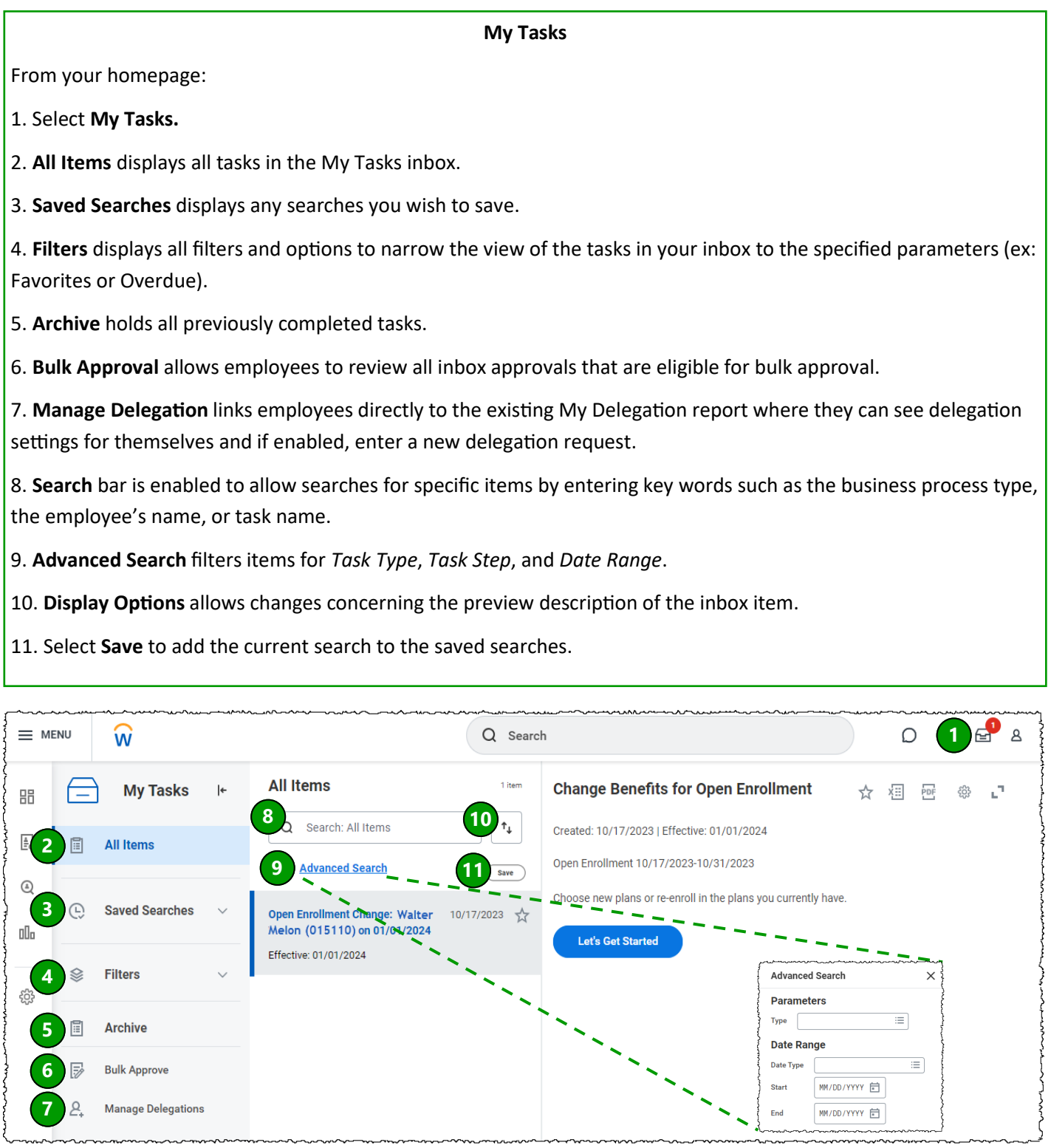